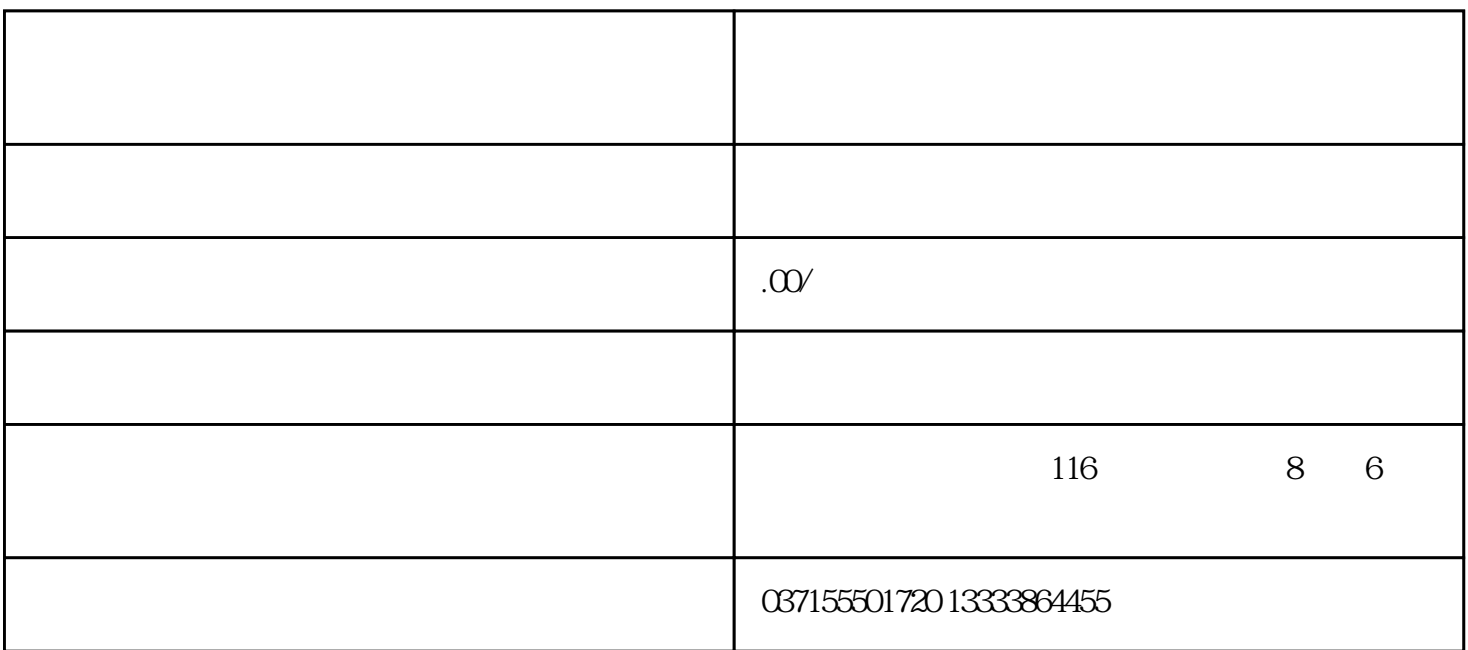

1

 $LED$  Er

2

A01

 $A01$  0

 $B00 - B07$ 

BO1 BO2 BO3

 $B00$ ,  $B04 \sim B07$ 

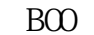

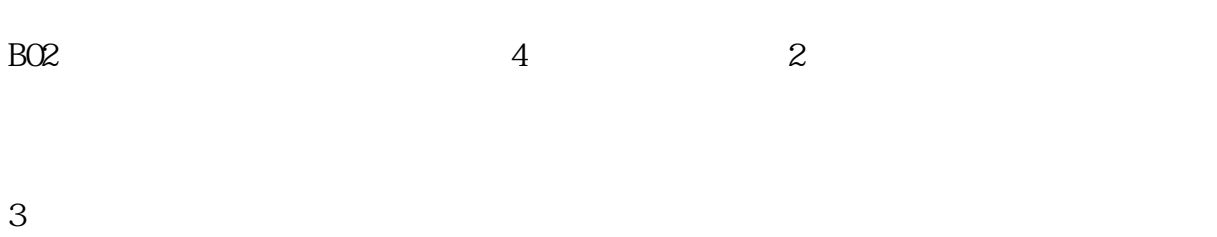

## $\begin{minipage}[c]{0.45\textwidth} \centering \begin{tabular}{|c|c|c|c|} \hline \multicolumn{2}{|c|}{\textbf{A}} & \multicolumn{2}{|c|}{\textbf{O}} & \multicolumn{2}{|c|}{\textbf{A}} \\ \multicolumn{2}{|c|}{\textbf{A}} & \multicolumn{2}{|c|}{\textbf{O}} & \multicolumn{2}{|c|}{\textbf{A}} \\ \multicolumn{2}{|c|}{\textbf{A}} & \multicolumn{2}{|c|}{\textbf{O}} & \multicolumn{2}{|c|}{\textbf{A}} \\ \multicolumn{2}{|c|}{\textbf{A}} & \$

## B-TU3

- 
- 4 设置A57,选择外部编码器型号(要是没有外部交流伺服电机,一般不需此操作过程)